# SETTLE: A Tuple Space Benchmarking and Testing Framework

Gregory M. Kapfhammer, Daniel M. FiedlerKristen Walcott, Thomas RichardsonDepartment of Computer Science Allegheny College

Ahmed Amer,

Panos Chrysanthis

Department of Computer Science University of Pittsburgh

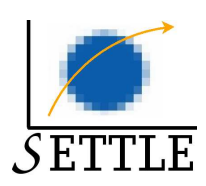

A Tuple Space Benchmarking and Performance Testing Framework, 9th JCM, October 19-20, 2005 – p. 1/20

### **Contributions**

- → Benchmarking framework that can measure throughput and response time while varying the number of clients
- $\rightarrow$  Tuple space aging technique that automatically populates tuple space before benchmark execution
- Detailed empirical study that evaluates tuple space performance, time overhead associated with aging, and impact of aging on space performance

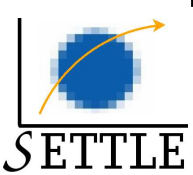

#### **Introduction to Tuple Spaces**

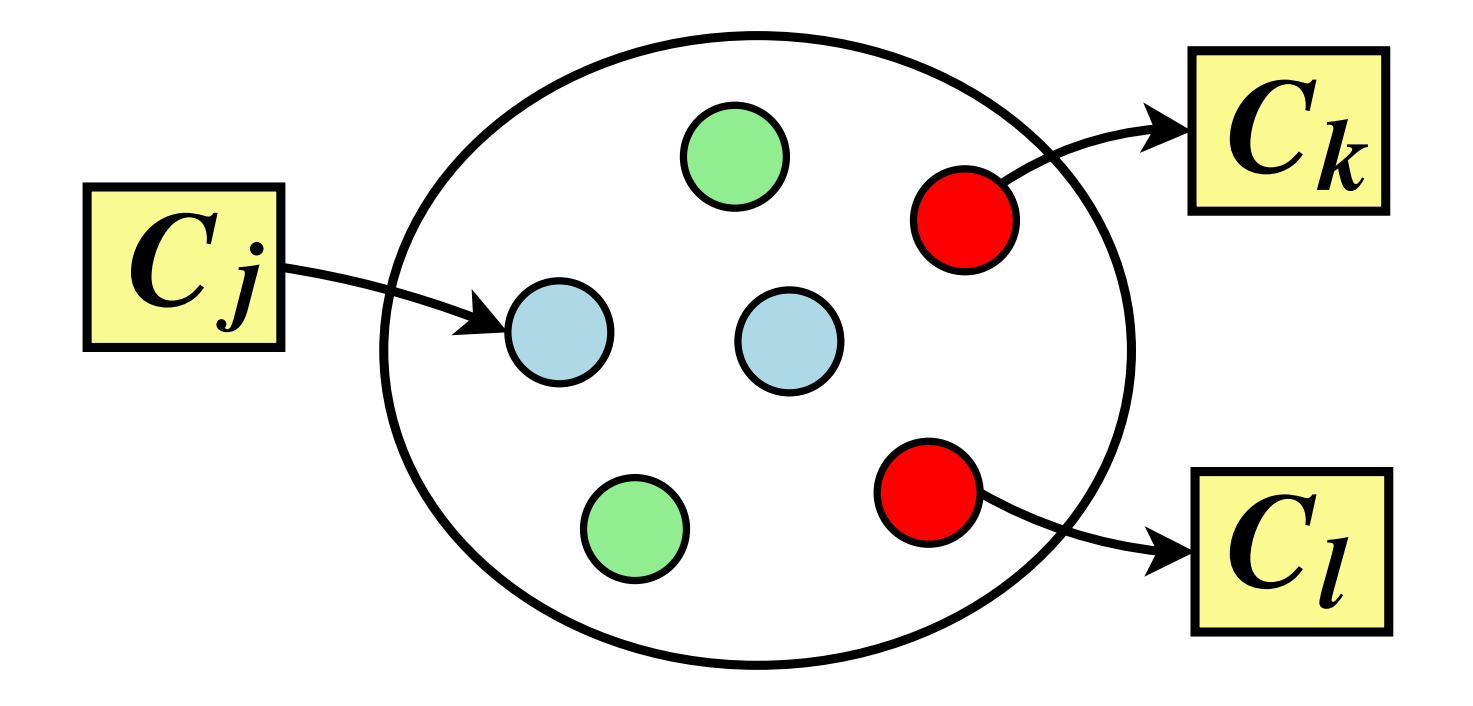

<sup>+</sup> Space clients can write, take, and read Entry objects

LE S ETT A Tuple Space Benchmarking and Performance Testing Framework, 9th JCM, October 19-20, 2005 – p. 3/20

## **SETTLE Approach**

- $\rightarrow$  q space clients execute the same benchmark in phases
- → Client  $C_i$  starts up  $T_{delay} \in [T_{min}, T_{min} + V]$  ms after  $C_{i-1}$
- Client pauses for  $T_{delay}$  ms between the write and take phases
- Measure response time,  $R(S_i,C_j,O)$ , and throughput,  $X(S_i, O, q)$

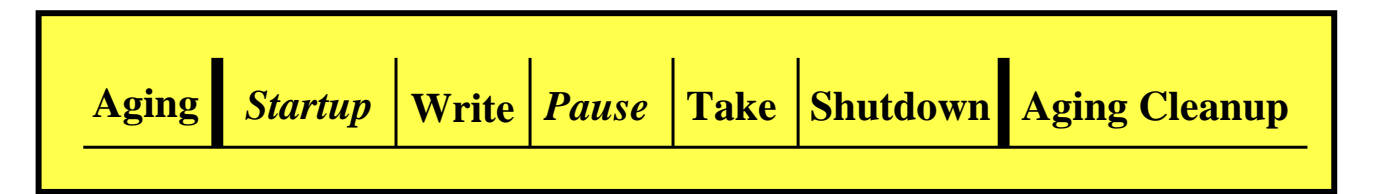

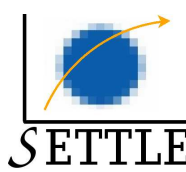

A Tuple Space Benchmarking and Performance Testing Framework, 9th JCM, October 19-20, 2005 – p. 4/20

## **Tuple Space Aging: Preliminaries**

- Could execute benchmark with an empty tuple space but take will execute faster than normal
- Age with either automatically generated or recorded/derived workloads
- $\rightarrow \{r,t,w\}$ -frequency defines the fraction of the workload that will be associated with each space operation
- Define <sup>a</sup> frequency for each possible Entry type so that  $\rightarrow$

$$
freq(Null) = .45 + \boxed{freq(String) = .15} + \boxed{freq(Array) = .25} + \bullet \bullet \bullet \bullet \bullet \bullet \bullet \bullet \bullet \bullet \text{}
$$

A Tuple Space Benchmarking and Performance Testing Framework, 9th JCM, October 19-20, 2005 – p. 5/20

# **Tuple Space Aging: Example**

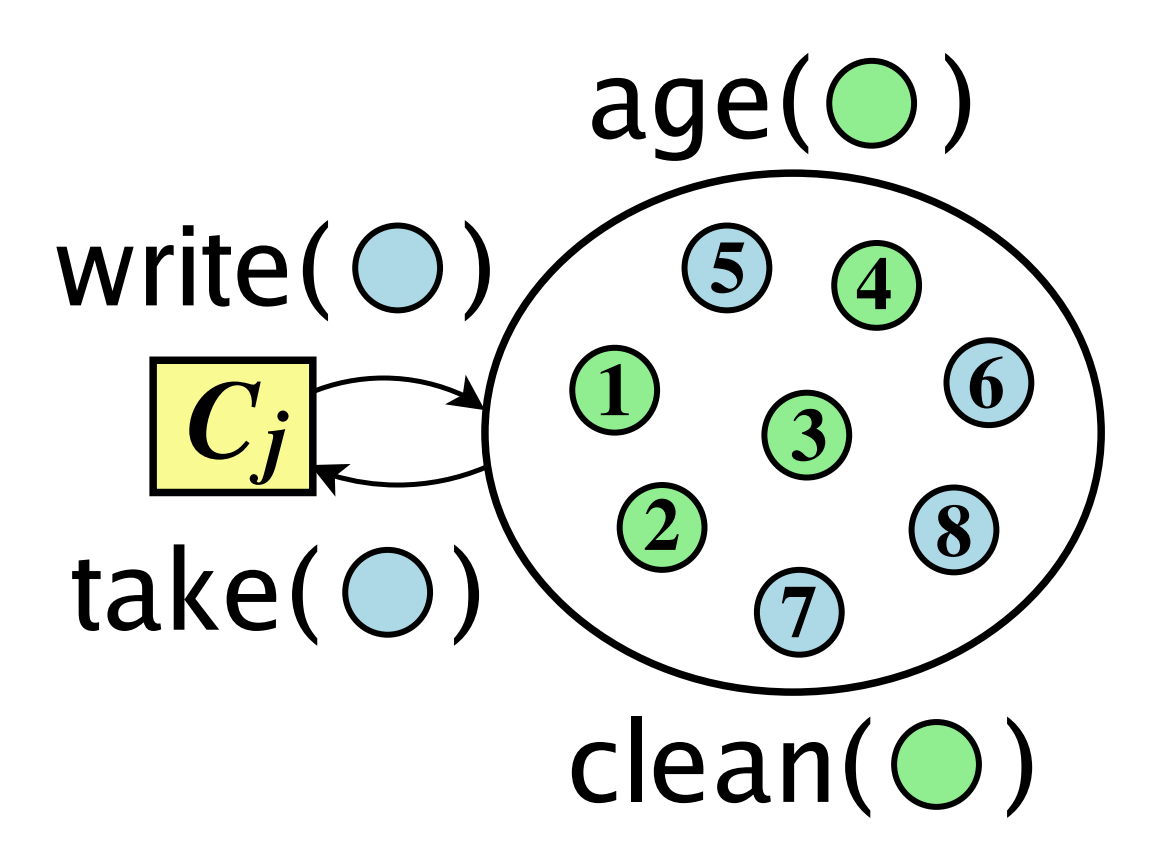

Automatically populate space with Entry objects of  $\rightarrow$ same type but different field values

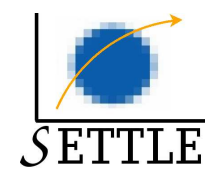

## **Experiment Design**

- Dual Intel Xeon Pentium III processors and 512 MB main  $\rightarrow$ memory
- GNU/Linux kernel 2.4.18-14smp, Java 1.4.2 compiler, Java  $\rightarrow$ 1.4.2 VM in HotSpot client mode, Jini 1.2.1
- LinuxThreads 0.10 was configured with <sup>a</sup> one-to-one  $\rightarrow$ mapping between Java threads and kernel processes
- Clients  $C_1, \ldots, C_q$  executed on the same machine as JavaSpace  $S_i$
- Other configurations are possible and additional  $\rightarrow$ experiments are currently being conducted

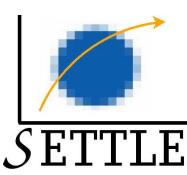

## **Experiment Parameters**

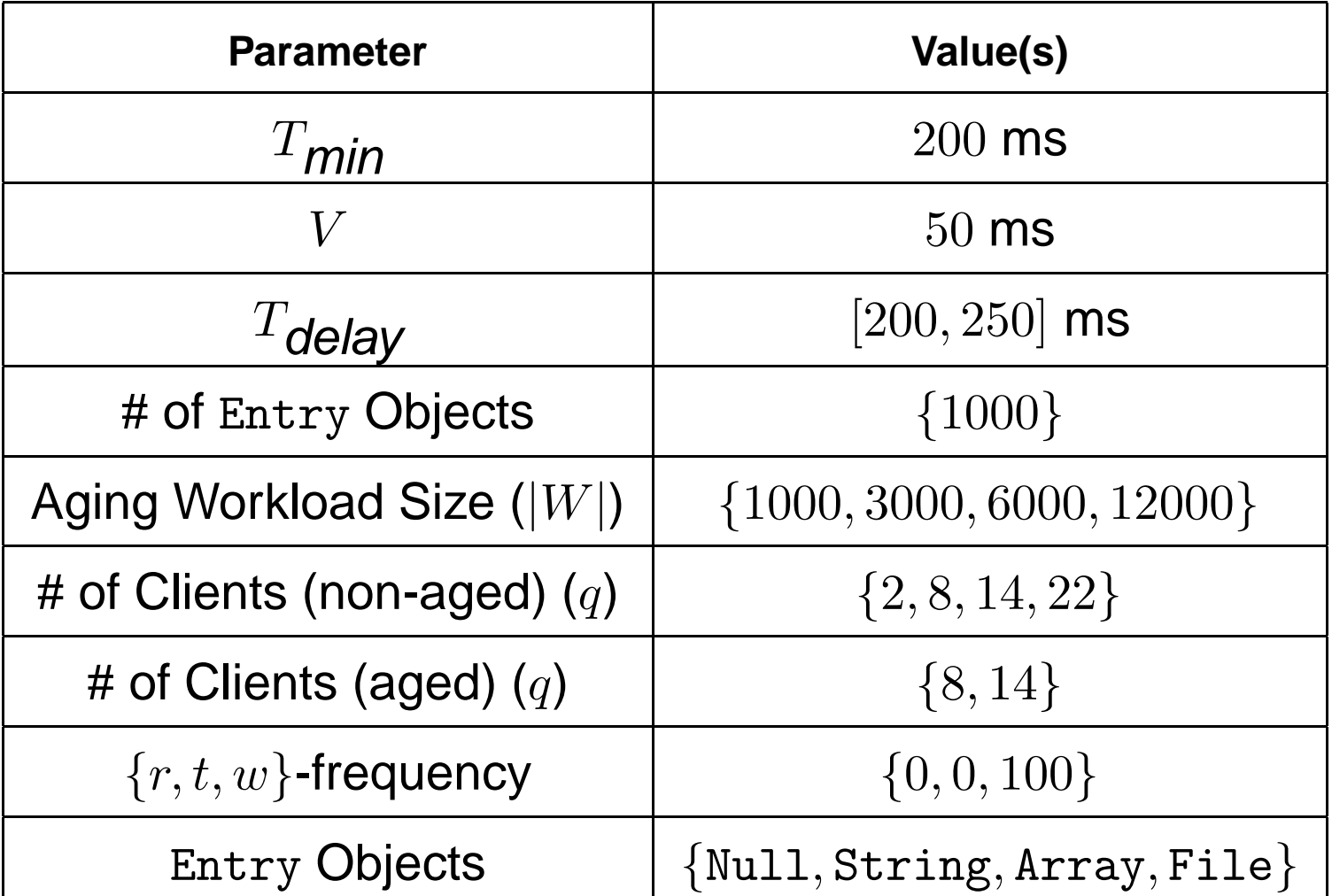

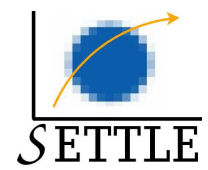

## **Tuple Space Throughput**

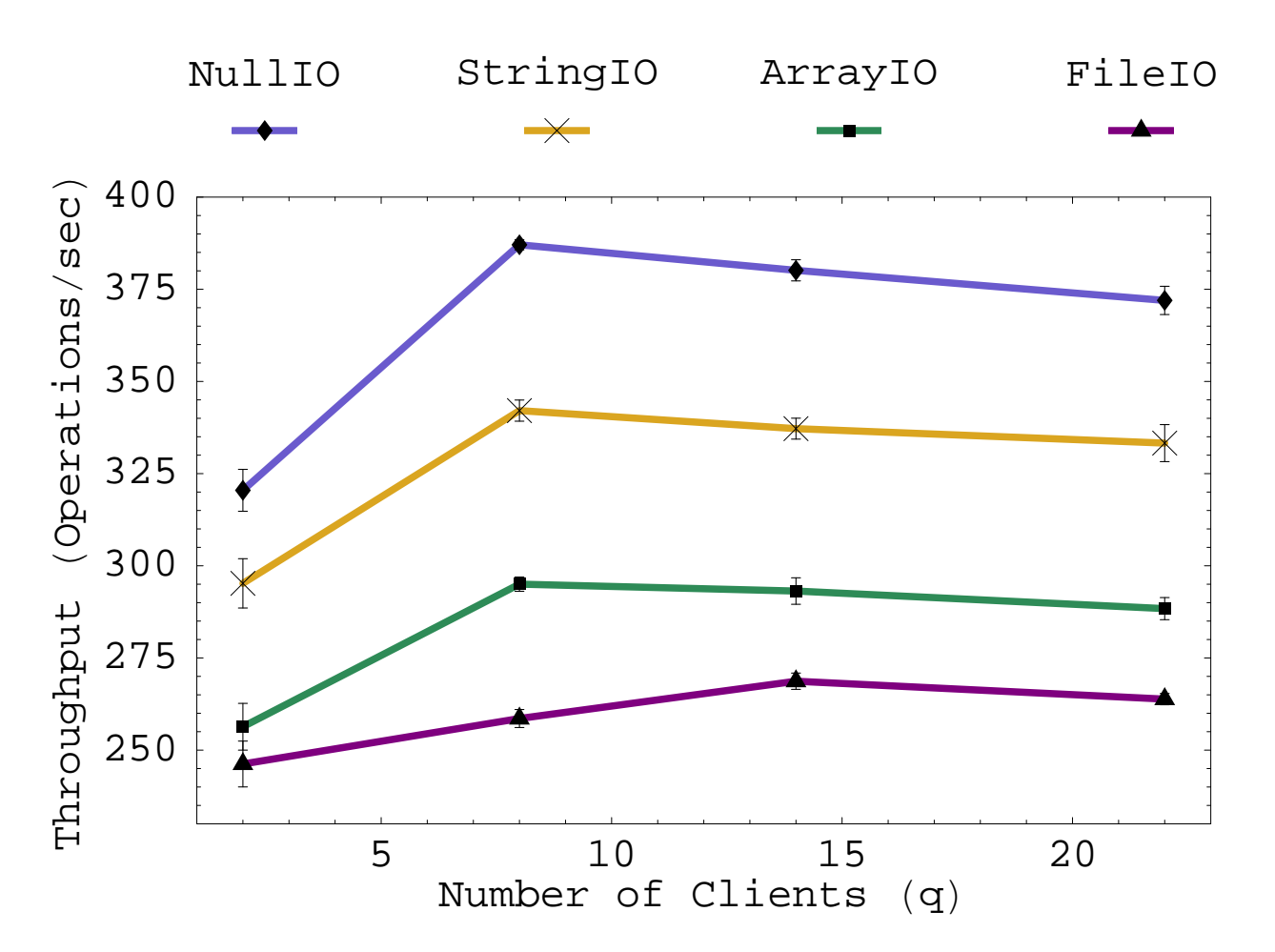

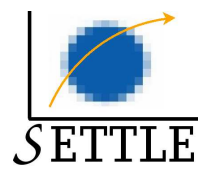

 $\rightarrow$ When space is not aged, throughput knees at 8 or 14 clients

A Tuple Space Benchmarking and Performance Testing Framework, 9th JCM, October 19-20, 2005 – p. 9/20

## **NullIO: Response Time, Throughput**

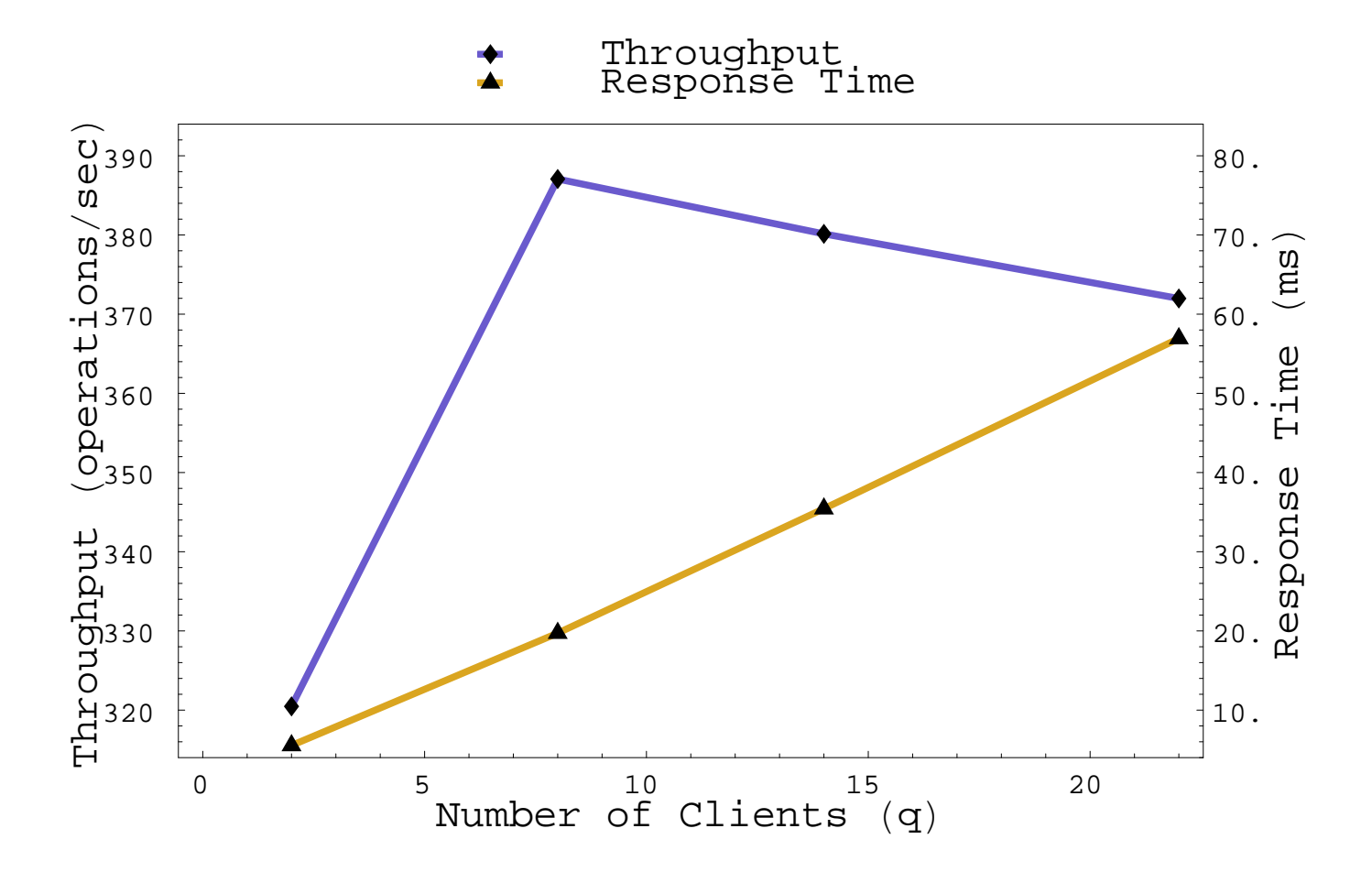

When throughput knees at 8 clients, average response time continues to increase linearly

SETTLE A Tuple Space Benchmarking and Performance Testing Framework, 9th JCM, October 19-20, 2005 – p. 10/20

## **FileIO: Response Time, Throughput**

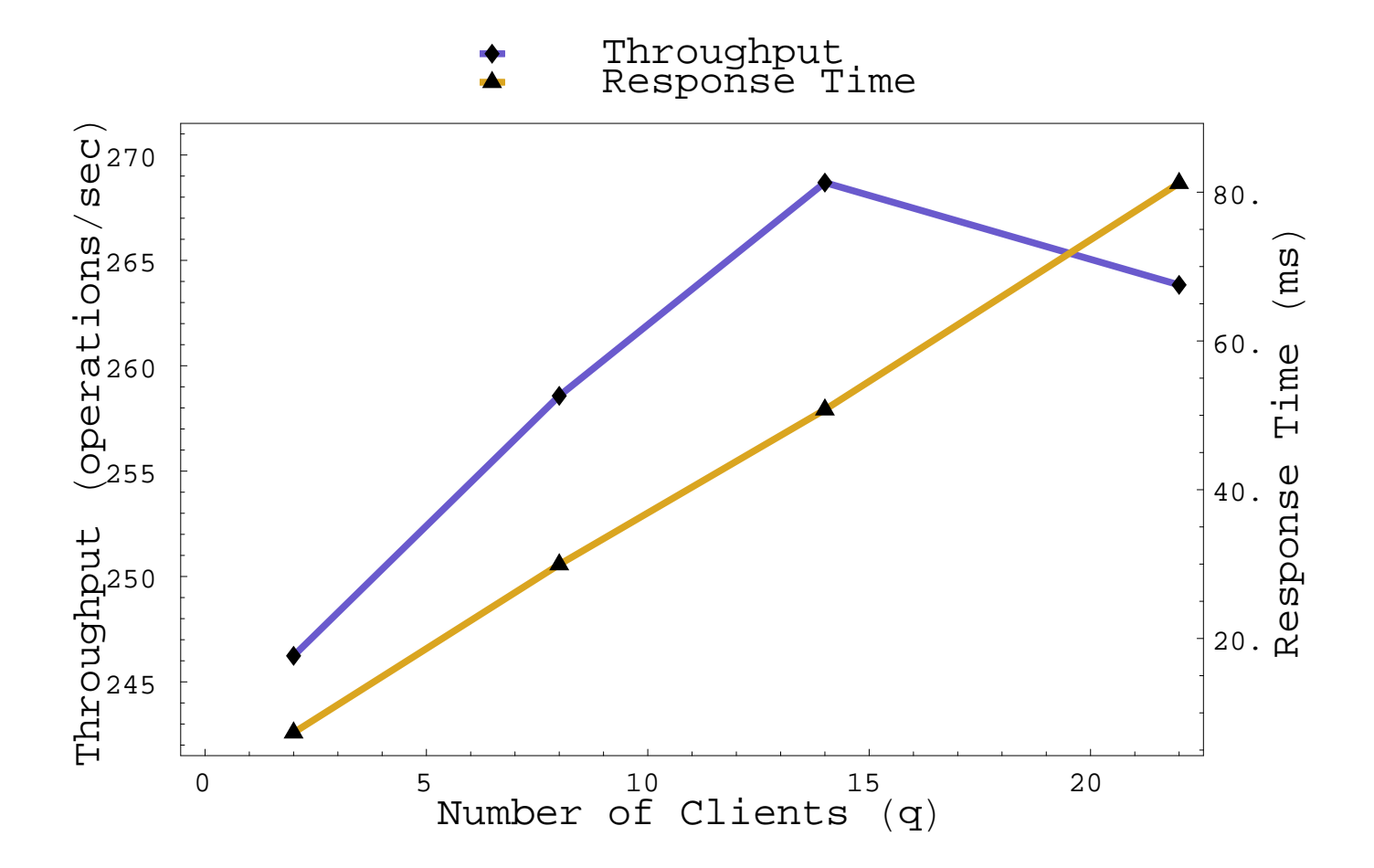

When throughput knees at 14 clients, average response time continues to increase linearly

SETTLE A Tuple Space Benchmarking and Performance Testing Framework, 9th JCM, October 19-20, 2005 – p. 11/20

## **NullIO: Impact of Aging**

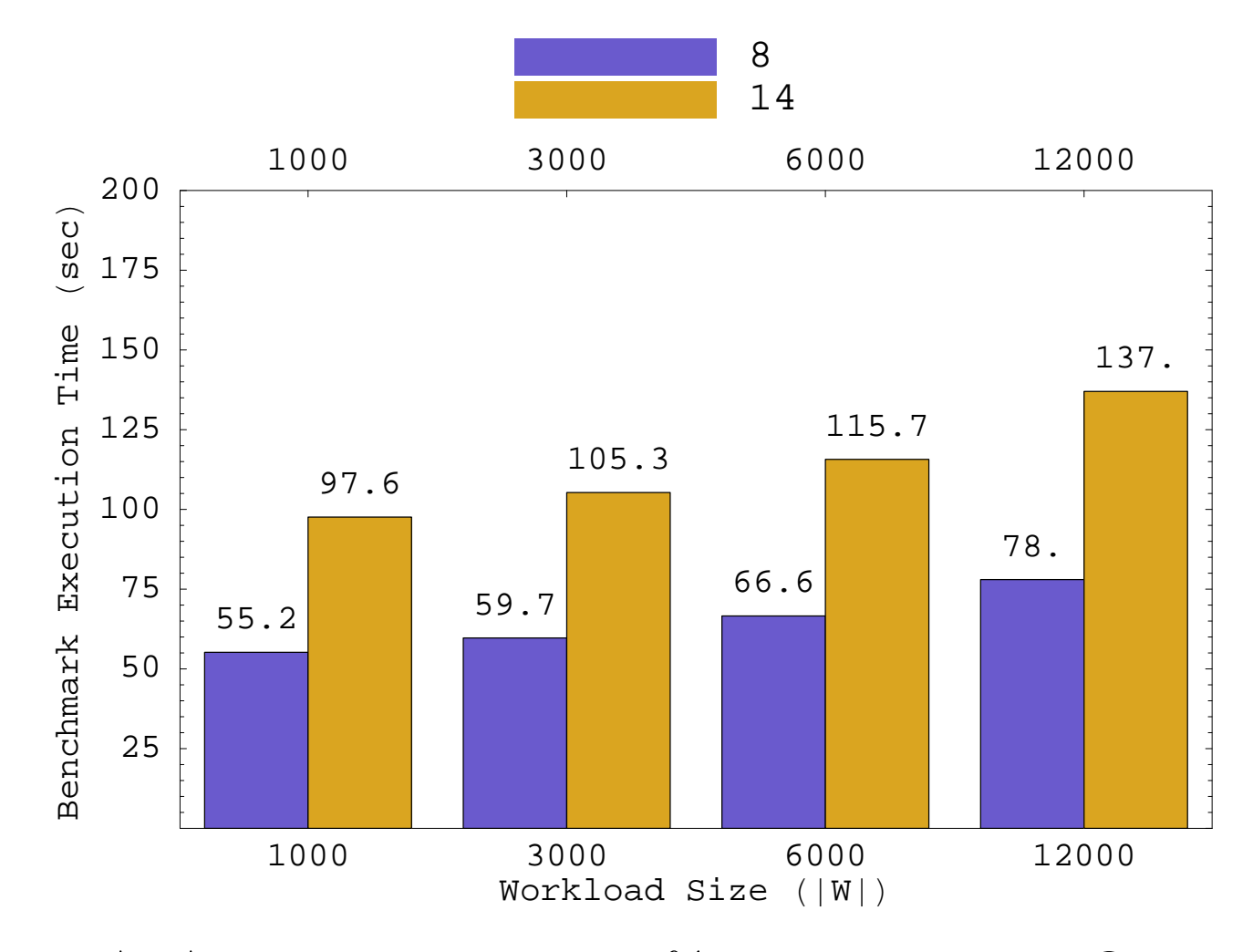

When  $\vert W \vert = 3000$  there is a  $30\%$  increase in NullIO execution time

A Tuple Space Benchmarking and Performance Testing Framework, 9th JCM, October 19-20, 2005 – p. 12/20

#### **NullIO: Aging Time Overhead**

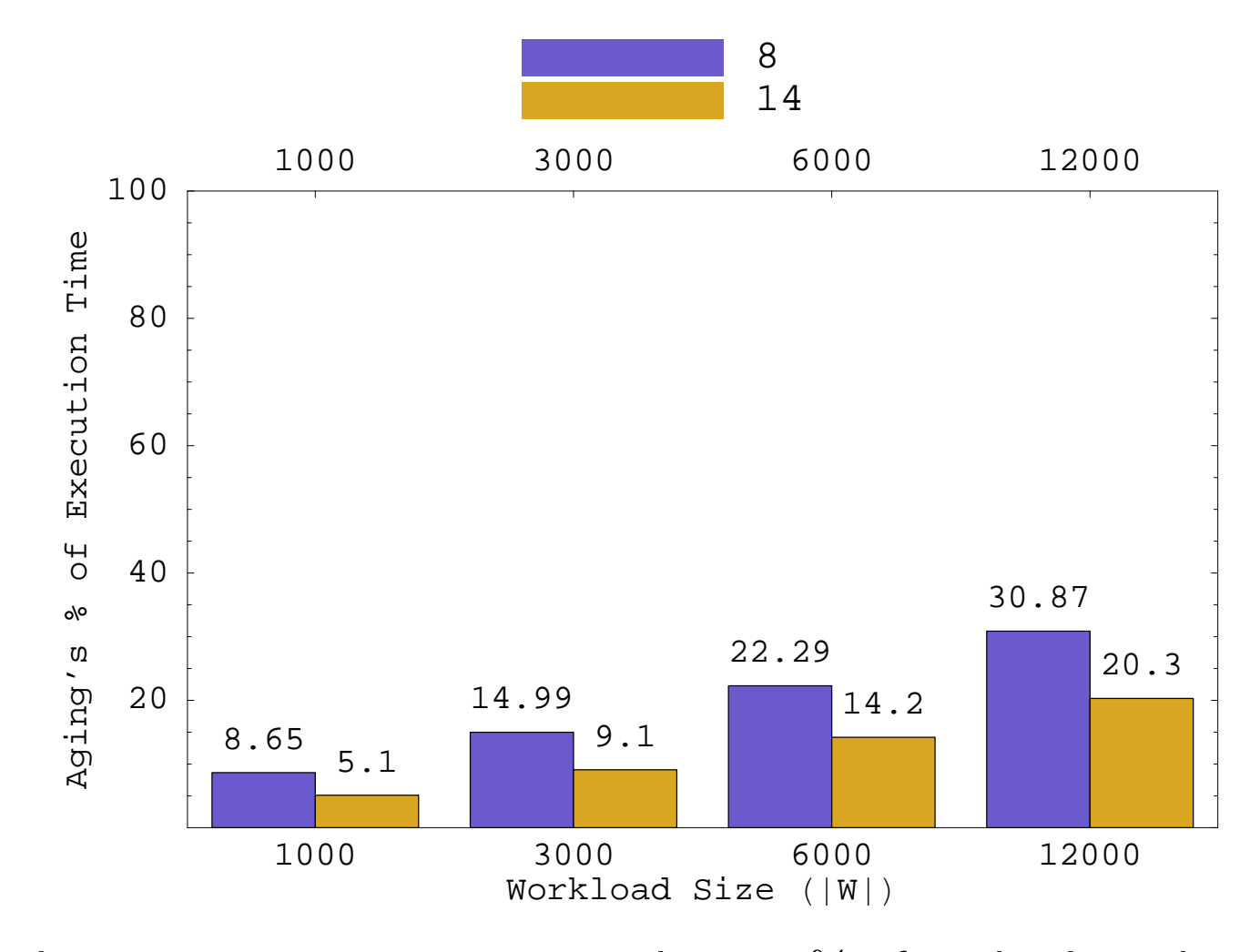

Aging never consumes more than 31% of entire benchmark time

A Tuple Space Benchmarking and Performance Testing Framework, 9th JCM, October 19-20, 2005 – p. 13/20

## **NullIO: Cleaning Time Overhead**

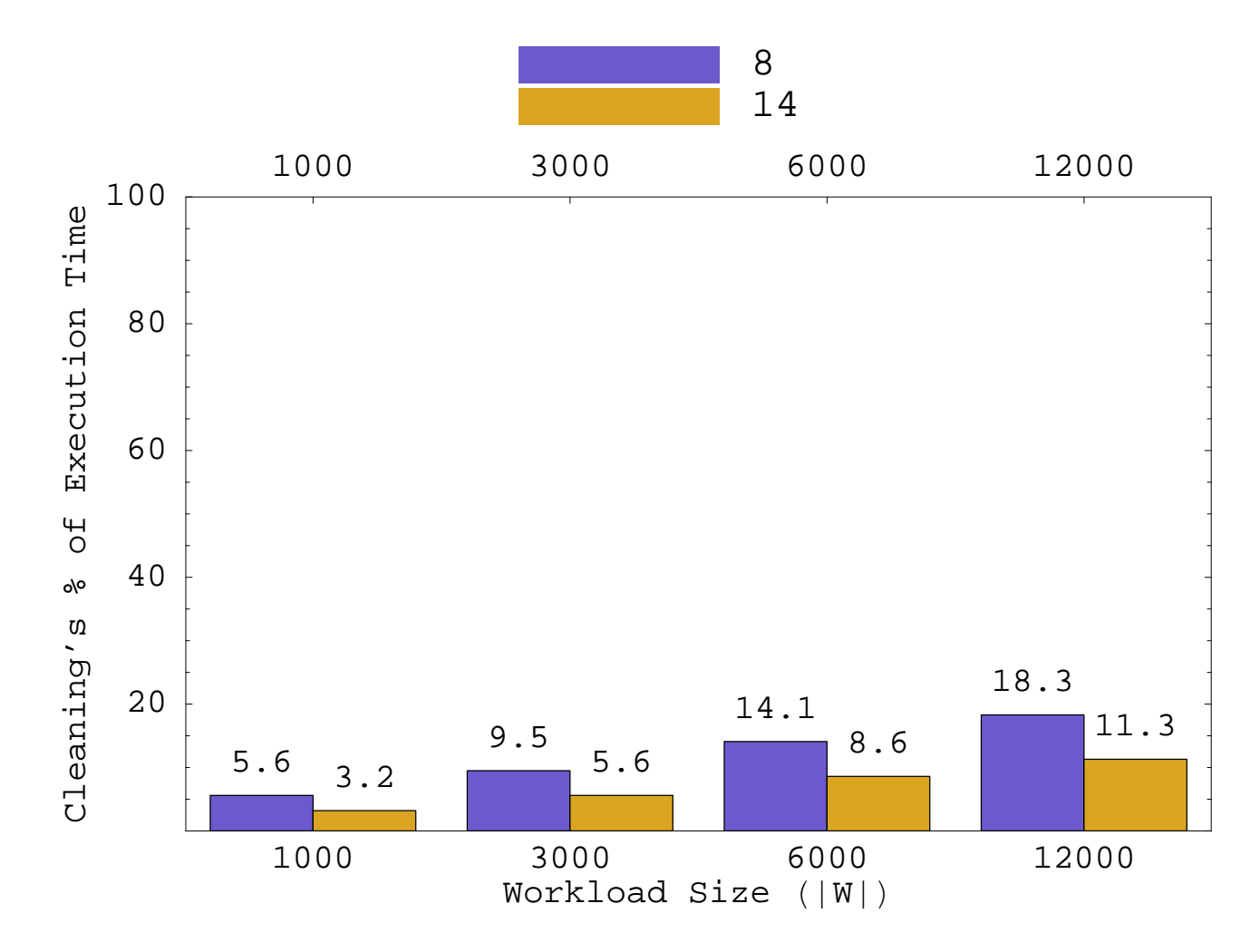

Cleaning incurs less time overhead than aging due to snapshot A Tuple Space Benchmarking and Performance Testing Framework, 9th JCM, October 19-20, 2005 – p. 14/20

### **Aging's Impact on Throughput**

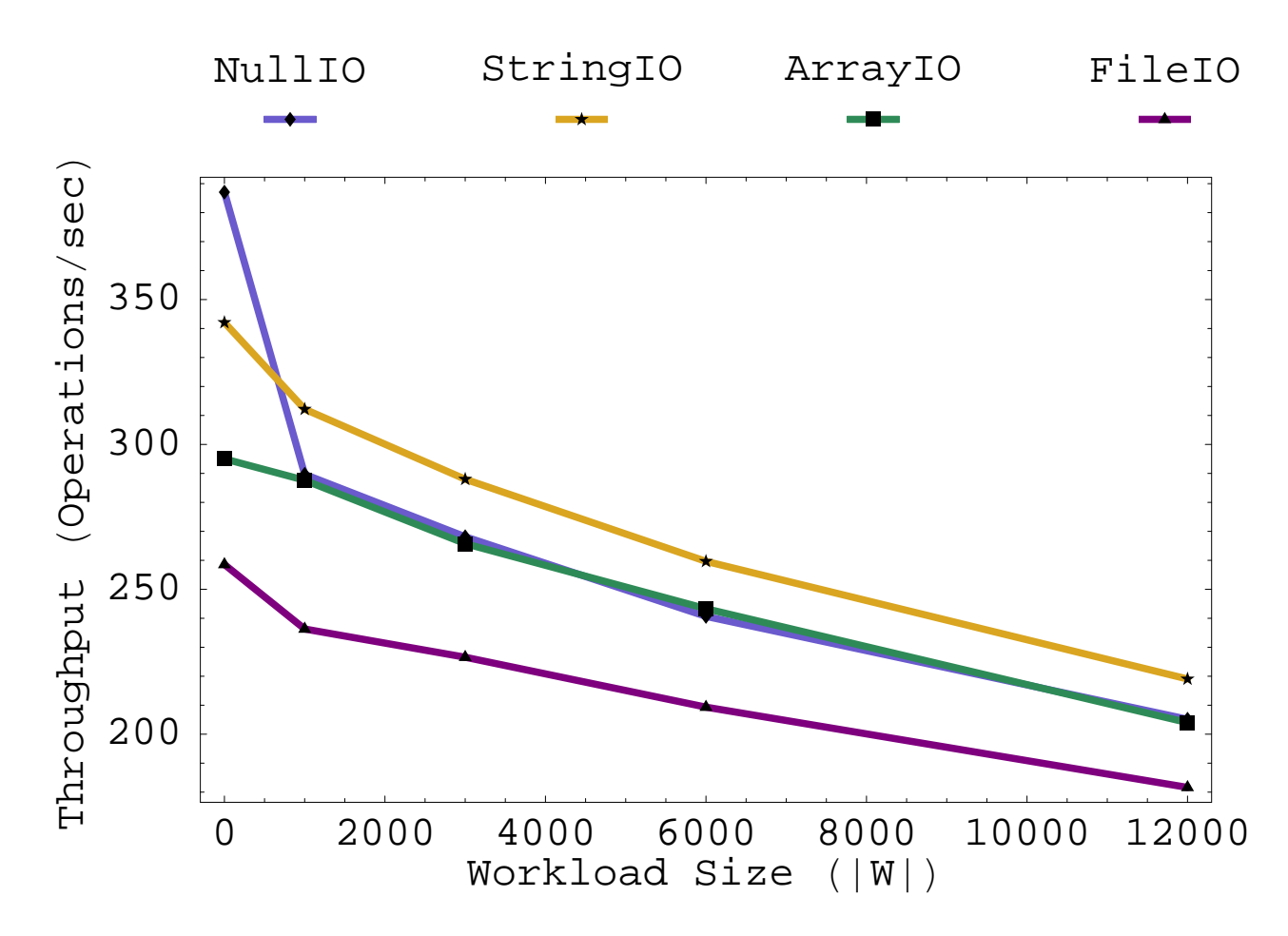

Aging reduces tuple space throughput as workload size increases

A Tuple Space Benchmarking and Performance Testing Framework, 9th JCM, October 19-20, 2005 – p. 15/20

#### **Aging's Impact on Response Time**

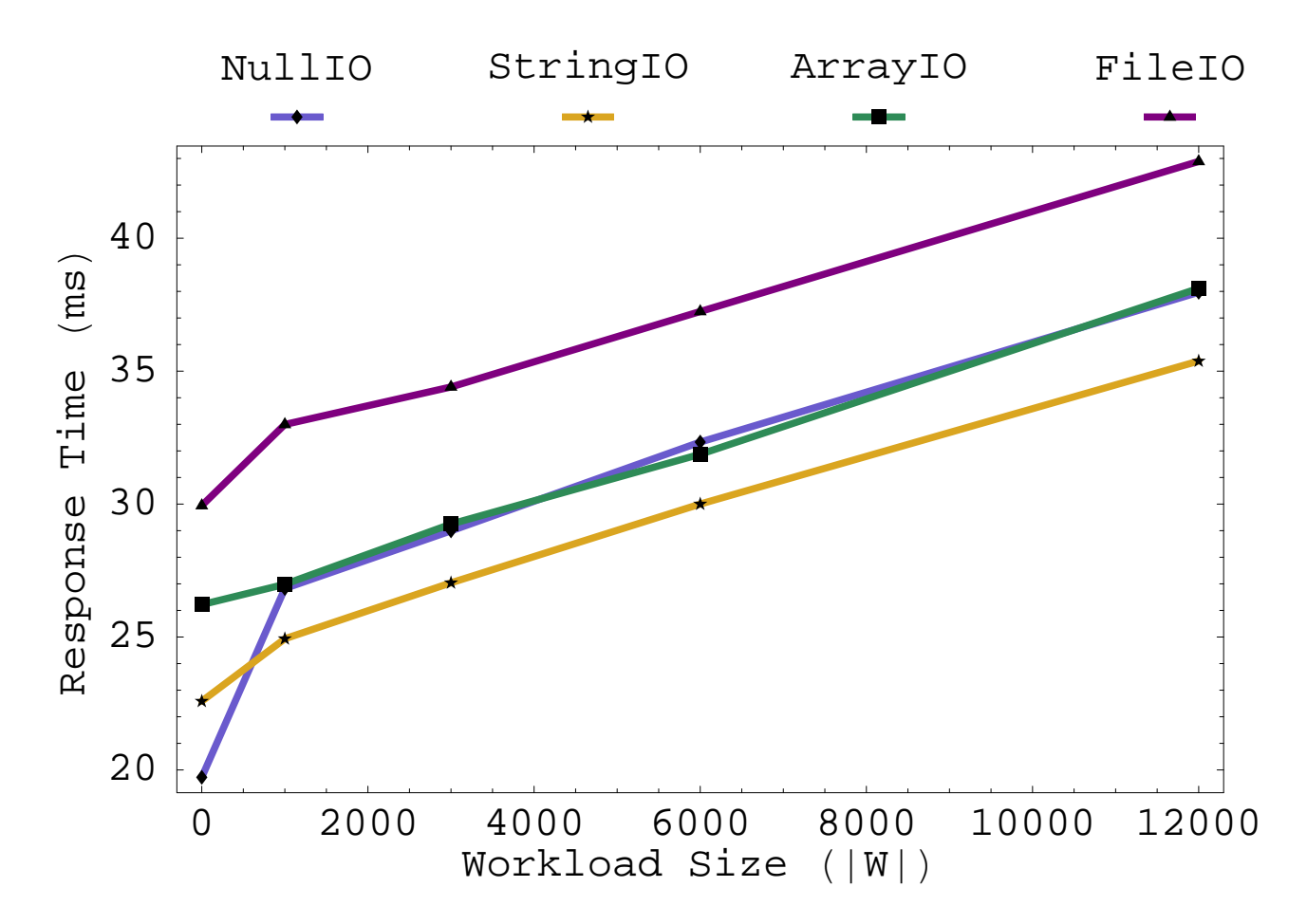

Aging increases tuple space response time as workload size increases

SETTLE A Tuple Space Benchmarking and Performance Testing Framework, 9th JCM, October 19-20, 2005 – p. 16/20

#### **Related Work**

- Bulej et al. focus on regression benchmarking
- Sterk et al. evaluate tuple space performance in the context  $\rightarrow$ of bioinformatics
- Noble and Zlateva measure tuple space performance for astrophysics computations
- Hancke et al. and Neve et al. measure tuple space performance through the use of statistically guided experiments
- Smith and Seltzer introduced file system aging

A Tuple Space Benchmarking and Performance Testing Framework, 9th JCM, October 19-20, 2005 – p. 17/20

#### **Future Work**

- Additional experiments: (i) transient vs. persistent tuple spaces, (ii) remote client interactions, (iii) different tuple space implementations, (iv) new versions of Jini and **JavaSpaces**
- Workload studies for tuple space-based applications
- Additional micro, macro, and application-specific benchmarks
- Defi nition-use testing for tuple space-based applications: how do you know your application puts the right data into the space?

A Tuple Space Benchmarking and Performance Testing Framework, 9th JCM, October 19-20, 2005 – p. 18/20

## **Conclusions**

- SETTLE measures throughput and response time and supports automatic tuple space aging
- In current SETTLE configuration, JavaSpaces can support between eight and fourteen concurrent local clients without reducing average response time
- Tuple space aging can be performed with acceptable time overhead
- Aging does support the characterization of worst-case performance

A Tuple Space Benchmarking and Performance Testing Framework, 9th JCM, October 19-20, 2005 – p. 19/20

#### **Resources**

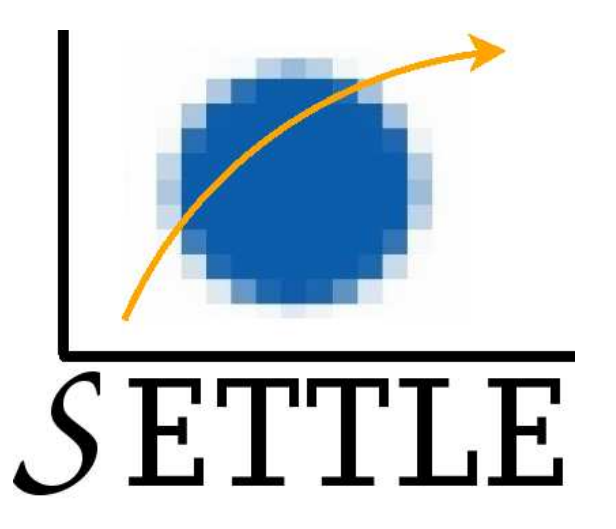

Fiedler et al. Towards the Measurement of Tuple Space Performance. In ACM SIGMETRICS Performance Evaluation Review. December, 2005.

http : //cs.allegheny.edu/˜gkapfham/research/settle/

A Tuple Space Benchmarking and Performance Testing Framework, 9th JCM, October 19-20, 2005 – p. 20/20